## MX908 Remote App

. 87% 🗖

ALARM FENTANYI

Event 1

0

× 908 devices

Export Results, Add Custom Notes, and Access Support

Remote

2:05 PM

## ×908 devices

Download on the App Store

DOWNLOAD THE APP Get the MX908 Remote App on Google Play or the App Store

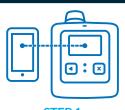

STEP 1 Pair the MX908 with a phone or tablet

Send reports, add custom notes and access support

with the push of a button

Version 1.0.6.0 **908devices** 

Contact your account representative today for more information.